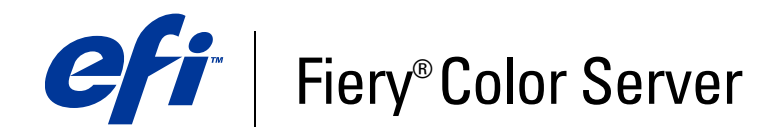

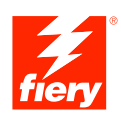

# **Glossário**

© 2007 Electronics for Imaging, Inc. As informações nesta publicação estão cobertas pelos termos dos *Avisos de caráter legal* deste produto.

45061770 02 de janeiro de 2007

## **GLOSSÁRIO**

Este Glossário contém alguns termos que são conceitos da indústria e podem não ser explicitamente mencionados na documentação. O termo "servidor de impressão" se refere ao controlador da EFI que processa tarefas para seu dispositivo de impressão.

## **A**

## **acabamento**

Por exemplo, processar a saída impressa grampeando, dobrando, perfurando ou intercalando.

## **aplicativos de escritório**

Aplicações de software geralmente usadas para fins comerciais, incluindo apresentações, planilha eletrônica e processamento de textos.

#### **Apontar e imprimir**

O método de instalar automaticamente um driver de impressora Windows conectando ao servidor de impressão através de uma rede a partir de um computador Windows.

## **AppleTalk**

Protocolo de comunicação de rede projetado pela Apple Computer, Inc.

## **área de impressão**

A área utilizável real em uma página na qual o servidor de impressão pode imprimir.

## **arquivo de descrição de impressora**

Um arquivo que contém informações sobre as opções de impressão específicas e configurações do servidor de impressão; usado pelo driver de impressora para exibir essas opções e configurações. Na maioria dos casos, o arquivo de descrição de impressora é instalado automaticamente quando você instala o driver de impressora.

## **artefato**

Um defeito visível em uma imagem, geralmente provocado por limitações no processo de entrada ou de saída (hardware ou software); uma mancha ou erro.

## **artigo de consumo**

Material como tinta, toner, papel ou lubrificantes que devem ser completados regularmente para que o dispositivo de impressão funcione corretamente.

## **Atlas PrintShop Mail-Fiery Version**

Aplicativo de impressão de dados variáveis com suporte para FreeForm, FreeForm 2 e PostScript.

## **bitmap**

Uma imagem composta de pequenos quadrados organizados em uma grade. Cada quadrado da grade é um pixel. O número de pixels por polegada define a resolução de um bitmap.

## **Bitmap (BMP)**

Um formato gráfico criado pela Microsoft e nativo do sistema operacional Windows.

## **brilho**

A saturação e claridade da cor do produto.

## **C**

## **caderno**

Folhas dobradas para serem aparadas e costuradas ou grampeadas em livretos.

## **calibragem**

O processo de ajustar a configuração básica de um monitor, impressora ou outro dispositivo para valores padronizados a fim de assegurar resultados uniformes e consistentes ao longo do tempo. A calibragem ajuda a assegurar resultados de impressão previsíveis e consistentes.

## **canal de cores**

Uma imagem de uma cor que pode ser editada separadamente dos outros canais de cor em um espaço de cor; por exemplo, o canal vermelho de uma imagem RGB.

## **CIE**

A International Commission on Illumination, abreviada como CIE de seu título em francês Commission Internationale de l'Eclairage, é uma organização dedicada à cooperação internacional e troca de informações entre seus países membros sobre todos os assuntos relativo à ciência e arte de iluminar. A CIE desenvolveu modelos matemáticos para quantificar fontes luminosas, objetos e observadores como uma função do comprimento de onda, o que levou ao desenvolvimento de um espaço de cores básico para plotagem de cores.

#### **CMS**

*Consulte* sistema de gerenciamento de cores.

## **CMYK**

Um modelo de cor subtrativa que usa ciano, magenta, amarelo, e preto (cores de processo), e é usado em impressão colorida; um modelo de cor usado na impressão de cores em impressão a quatro cores de processo.

## **ColorWise**

*Consulte* gerenciamento de cores ColorWise.

## **componente**

Na impressão de dados variáveis, um elemento como um texto, gráfico ou fotografia impresso em uma página.

## **comunicação de duas vias**

A maneira como o driver da impressora descobre as opções instaladas no servidor de impressão e dispositivo de impressão. Usando o driver de impressora, o usuário consulta o servidor de impressão, e o servidor de impressão atualiza o driver de impressora com a lista de opções instaladas.

## **Conexão Direta**

Uma conexão de impressão no servidor de impressão, semelhante à Fila Impressão e fila Trab. em aguardo, a não ser que as tarefas não sejam enviadas para a conexão Direta; são impressas apenas se o servidor de impressão aceitar dados.

## **conferência**

Uma exibição precisa de uma tarefa no monitor.

#### **cor exata**

Uma cor que é impressa em sua própria chapa de separação quando as separações são especificadas. Uma cor exata é impressa usando-se uma tinta personalizada para aquela cor, ao contrário das cores de processo que são impressas usando-se combinações de ciano, magenta, amarelo e preto (também chamada de cor nomeada).

## **cor nomeada**

Uma cor definida segundo um sistema personalizado de cores. Por exemplo, PANTONE 107 C é uma cor nomeada; também chamada de cor exata.

## **corante**

Uma tinta, tintura, toner, pintura ou pigmento que modifica a cor da mídia a que é aplicado.

## **cores CIE (A, ABC, DEF, DEFG)**

Espaços de cores independentes de dispositivo que são produzidos por gerenciamento de cores fora do Servidor de impressão, como software, sistemas operacionais ou drivers de impressora, e aplicados ao computador do usuário.

## **cores de processo**

As quatro cores usadas em impressão para simular imagens coloridas de espectro completo: ciano, magenta, amarelo e preto (CMYK).

## **cores dependentes de dispositivo**

Cores diretamente relacionadas a suas representações em um dispositivo de saída. Os valores das cores são mapeados diretamente ou por conversões simples pela aplicação dos corantes do dispositivo, como quantidades de tinta ou intensidades de fósforos da tela. Cores dependentes de dispositivo são controladas precisamente para um dispositivo específico, mas os resultados podem não ser consistentes entre dispositivos diferentes. Exemplos de espaços de cores dependentes de dispositivo são DeviceRGB, DeviceCMYK, e DeviceGray.

## **cores independentes de dispositivo**

As cores descritas usando um modelo baseado na percepção visual humana em vez de ser específica do dispositivo.

## **CRD (dicionário de processamento de cores)**

Um recurso que mantém a melhor tradução de cor possível de um dispositivo de cor para outro. Um CRD é usado pelo sistema de administração de cor ou intérprete PostScript do servidor de impressão ao converter dados entre espaços de cores. O servidor de impressão inclui vários CRDs, cada um dos quais provê um estilo de processamento de cor diferente.

## **Creo VPS (Variable Print Specification)**

Uma linguagem de impressão de dados variáveis.

**D**

## **DCS (Desktop Color Separation)**

Um padrão de arquivo de dados que ajuda realizando as separações de cores com sistemas de editoração eletrônica. São criados cinco arquivos: quatro arquivos de cor (cada um para C, M, Y, e K) e um arquivo de exibição de cor composta da imagem colorida. O DCS permite que uma aplicação de edição de imagem execute a separação de cores e envie o resultado para a saída final com sua integridade mantida.

## **definidor de imagem**

Um dispositivo de saída de filme baseado em pixels; um dispositivo de saída a laser de alta resolução que escreve dados de bitmap em papel ou filme fotossensível.

## **densidade**

Uma medida da qualidade de absorção da luz de uma imagem impressa ou fotográfica.

## **densitômetro**

Um instrumento comumente utilizado na indústria das artes gráficas para medir a densidade de acordo com um padrão especificado.

#### **desktop color separation**

*Consulte* DCS.

## **destino da calibração (ou conjunto de calibração)**

Um conjunto de medidas que descrevem a resposta de densidade esperada de um dispositivo de impressão. Os destinos de calibração estão associados com o perfil de saída do dispositivo.

## **DIC**

Um padrão japonês de especificações para as separações, provas e impressão de cores.

## **dicionário de processamento de cores**

*Consulte* CRD (dicionário de processamento de cores).

## **DNS (Sistema de Nome de domínio)**

Um conjunto de protocolos e serviços em uma rede TCP/IP que usa um banco de dados distribuído para traduzir nomes de nós de rede em endereços de IP. Com DNS habilitado em sua rede e no servidor de impressão, os usuários podem acessar o servidor de impressão (por exemplo, usar WebTools) através de seu nome DNS em vez de por seu endereço IP.

## **driver de impressora**

Um programa de computador que formata a tarefa de impressão para que possa ser enviada para processamento no servidor de impressão.

## **duplex**

Imprimir em ambos os lados de uma página.

## **E**

## **elementos mestre**

Usados na impressão de dados variáveis com elementos variáveis. Dados reutilizáveis que são comuns em cópias de um documento.

## **elementos variáveis**

Usado em impressão de dados variáveis com elementos mestres para se referir a dados que mudam a cada cópia personalizada de um documento.

## **Encapsulated PostScript (EPS)**

Formato de arquivo PostScript desenvolvido para ser incorporado em outro fluxo PostScript.

## **endereço IP**

Um endereço de 32 bit na forma de quatro números de 8 bit separados por pontos; por exemplo, 10.35.101.4. O endereço IP identifica um computador, o servidor de impressão, ou um servidor de rede na rede.

## **escala de cores**

Uma faixa de cores. A escala de cores de um dispositivo é a gama de cores que um dispositivo de impressão pode produzir. A escala de cores de uma imagem é a faixa de cores em uma imagem específica.

## **espaço de cores**

Um modelo para representar a cor em termos de valores mensuráveis, tais como a quantidade de vermelho, verde e azul em uma imagem. Espaços de cores RGB e CMYK correspondem a dispositivos de cor (monitores e impressoras, respectivamente). Outros espaços de cores, como o CIE Lab, estão baseados em modelos matemáticos e são independentes do dispositivo. Eles não se baseiam na resposta de cor de determinado dispositivo. *Consulte* escala de cores.

## **espaço de cores de origem**

O ambiente de cores da origem de um elemento colorido, incluindo scanners e monitores coloridos.

## **espectrofotômetro**

Um instrumento comumente utilizado na indústria das artes gráficas para medir a luz espectral de acordo com um padrão especificado.

## **Euroscale**

Um padrão europeu de especificações para separações, provas e impressão de cores.

## **F**

## **faixas**

As etapas visíveis entre as sombras em um gradiente de cor.

## **ferramenta de criação**

Aplicativo de software usado para criar texto ou imagens ou para definir formatos para documentos.

## **fila de espera**

Uma conexão de impressão no servidor de impressão. As tarefas enviadas para a fila de espera são salvas no disco rígido do servidor de impressão, enquanto esperam a intervenção de um usuário com privilégios de acesso adequados.

## **fila de Impressão**

A conexão de impressão padrão no servidor de impressão que processa tarefas e as imprime na ordem em que são recebidas.

#### **flexografia**

Uma tecnologia de impressão que usa chapas flexíveis com imagem em relevo. A flexografia pode ser usada para impressão em materiais que não são planos, como latas.

## **fluxo de trabalho**

O caminho que uma tarefa de impressão segue desde a criação até o destino. Um fluxo de trabalho pode se originar em uma digitalização RGB importada para a estação de trabalho cliente e aberta na área de trabalho com um aplicativo de processamento de imagem, como o Adobe Photoshop. Após os ajustes serem feitos na imagem digitalizada, ela é avaliada em um dispositivo de prova de cores para posterior impressão em cores no mesmo dispositivo ou na gráfica.

## **folha de rosto**

Uma página que o servidor de impressão imprime ao término de uma tarefa, resumindo informações como o nome do usuário e número de páginas.

## **Formato de intercâmbio de gráficos**

*Consulte* GIF.

## **fósforo**

Material usado na fabricação de monitores de computador; os fósforos brilham e emitem luz vermelha, verde e azul quando atacados por um feixe de elétrons, criando, assim, uma imagem.

## **FreeForm**

Tecnologia de impressão de dados variáveis que funciona com soluções de impressão de dados variáveis da EFI. Permite que dados usados muitas vezes em uma tarefa de impressão de dados variáveis sejam processados somente uma vez, permitindo que o dispositivo de impressão execute na, ou próximo à, velocidade nominal.

## **FreeForm 2**

O FreeForm 2 amplia a tecnologia FreeForm ao permitir determinar condições e regras de página para a impressão de uma tarefa que contém várias páginas mestre. Ao contrário do FreeForm, o FreeForm 2 exige um aplicativo de impressão de dados variáveis que especificamente tenha suporte ao FreeForm 2.

## **G**

## **gama**

Um valor numérico que representa a relação (curva de gama) entre os valores de entrada e de saída de um dispositivo colorido. Se a gama for igual a 1, os valores de entrada serão mapeados exatamente para os valores de saída.

## **GCR**

*Consulte* substituição de componentes do cinza.

## **GDI (Graphics Device Interface)**

Tecnologia gráfica e de exibição usadas por computadores Windows. As aplicações GDI usam GDI (em vez da linguagem PostScript) para enviar texto e imagens para um dispositivo de impressão.

## **gerenciamento de cores ColorWise**

Solução de gerenciamento de cores abertas ICC que é um sistema fácil de usar e que satisfaz às necessidades dos usuários casuais e experientes de gerenciamento de cores.

## **GIF (Graphics Interchange Format)**

Um padrão para imagens bitmap de até 256 cores usado para colocar imagens fotográficas em páginas de Internet ou intranet; raramente usado para impressão profissional.

## **gradiente**

Uma transição suave entre duas cores diferentes ou entre dois tons de uma cor.

#### **gravura**

Uma tecnologia de impressão que usa um cilindro gravado que foi imerso em tinta. A tinta que permanece nas áreas gravadas do cilindro é aplicada ao papel. As superfícies não gravadas do cilindro são áreas não-imprimíveis.

## **grupos de impressão**

*Consulte* impressão de membro.

## **H**

## **HSB**

Um modelo de cores em que cada cor é representada pelos componentes do seu matiz, saturação e brilho; suportado pela maioria dos aplicativos de cores.

## **HSL**

Um modelo de cores no qual cada cor é representada por seu matiz, saturação e componentes de luz.

## **I**

## **imagem convertida em pixels**

Representação eletrônica de uma página ou imagem usando uma grade de pontos chamados pixels.

## **imagem vetorial**

Uma ilustração gráfica criada nos computadores onde os objetos da figura são matematicamente definidos como linhas ou curvas entre pontos. Essas definições matemáticas são interpretadas por uma linguagem de imagem, como a PostScript. As imagens vetoriais incluem arte criada com aplicativos de ilustração (como o Adobe Illustrator ou o Macromedia FreeHand) e aplicativos de layout de página (como o Adobe PageMaker).

## **imposição**

Agrupamento e organização de páginas para impressão eficiente em folhas de papel maiores, considerando a necessidade de recortar e encadernar as páginas após a impressão.

## **impressão**

A tarefa de processar ou gerar imagens de uma página ou de uma tarefa em um dispositivo de impressão.

## **impressão de dados variáveis (VDP)**

Usa tecnologia de impressão digital que personaliza a comunicação impressa vinculando bancos de dados que contêm conteúdo. Normalmente usada para malas diretas personalizadas; também pode ser usada para criar documentos atraentes, altamente personalizados.

## **impressão de membro**

Exige que um nome de conta e senha válidos sejam inseridos (ou nome de grupo e senha) no driver de impressora antes de a tarefa ser impressa. O administrador define os membros e grupos.

#### **impressão em separador**

Impressão em papel de separação para dividir as seções de uma pasta ou fichário.

## **impressora de composição**

Qualquer dispositivo de saída que pode imprimir em cores diretamente, sem primeiro criar as separações de cores. Uma impressão de composição pode ser usada como uma primeira prova de uma tarefa de impressão em offset.

## **impressora de quatro cores**

Um dispositivo de impressão que usa tinta ou toner ciano, magenta, amarelo ou preto.

#### **intenção de processamento**

O estilo de conversão de cor, ou mapeamento da escala de cores, criado para determinado tipo de tarefa com cores. Um exemplo de intenção de processamento (ou renderização) é o processamento fotográfico, também chamado de renderização de imagem ou renderização de contraste, que foi criada para as imagens fotográficas.

#### **interceptação**

Técnica em que alguns objetos são impressos ligeiramente maiores ou menores do que o especificado em um aplicativo, para evitar bordas brancas ao redor dos objetos.

## **Interface de dispositivos gráficos**

*Consulte* GDI.

## **IPP (Internet Printing Protocol)**

Um protocolo de rede para imprimir através de uma intranet ou pela Internet.

## **IPX (Internetwork Packet Exchange)**

Um protocolo de transferência de dados usado entre o servidor de impressão e redes NetWare.

## **JPEG**

Um formato de arquivo gráfico definido pelo comitê Joint Photographic Experts Group da International Standards Organization (ISO); um padrão para compressão digital de dados gráficos de imagem estática.

## **L**

## **Lab**

Um espaço de cor uniforme independente de dispositivo no qual as cores ficam situadas dentro de um sistema de coordenadas retangulares tridimensional. As três dimensões são claridade (L), vermelho/verde (a) e amarelo/azul (b). (Também chamado L\*a\*b \* e CIELab.)

## **litografia offset**

Impressão na qual a tinta é transferida de chapas de impressão para uma manta de borracha, e dali para o papel.

## **LPD (Line Printer Daemon, daemon da impressora de linha)**

Um serviço que você pode ativar no servidor de impressão para receber tarefas de impressão de estações de trabalho UNIX.

## **luz espectral**

Os comprimentos de onda da radiação eletromagnética emitida por determinada fonte de luz que pode ser vista pelo olho humano.

## **M**

## **mancha para fora da borda**

Um efeito indesejado que ocorre quando quantidades excessivas de toner, possivelmente combinadas a determinados tipos de papel, fazem com que os objetos em uma imagem se espalhem além dos limites definidos no arquivo.

## **mapeamento da escala de cores**

A conversão das coordenadas de cores da escala de cores de um dispositivo para outro, normalmente realizada com algoritmos ou tabelas de consulta.

## **meio-tom**

Um método para representar uma imagem original de tom contínuo que utiliza um padrão de pontos, linhas ou outros padrões.

#### **metamerismo**

Fenômeno pelo qual duas cores compostas por diferentes combinações de comprimentos de luz parecem idênticas sob uma fonte de luz específica mas podem ter um aspecto diferente sob outras fontes de luz. As cores são chamadas "metâmeros".

## **Mídia mista**

Recurso que permite imprimir intervalos de páginas em tipos de mídia diferentes.

## **mídia revestida**

Mídia revestida para aumentar a qualidade da impressão. O revestimento permite imprimir na mídia sem permitir absorção significativa de toner ou tinta, prevenindo opacidade ou falta de contraste.

## **modelo de cores aditivas**

Um sistema no qual as cores são produzidas através da combinação de luz vermelha, verde e azul (as primárias aditivas). Um monitor de vídeo RGB é baseado em um modelo de cores aditivas.

## **modelo de cores subtrativas**

Um sistema no qual a cor é produzida através da combinação de colorantes, como tintas ou tinturas, em mídia como papel, acetato ou filme transparente. Todos os dispositivos de impressão utilizam o modelo de cores subtrativas.

## **modelo de tarefa**

Um grupo de opções de impressão que os usuários podem salvar nos drivers de impressora do Windows e usar de novo para outras tarefas no futuro. Os drivers de impressora do Windows permitem salvar mais de um modelo de tarefa. Embora os modelos de tarefa não estejam disponíveis nos drivers de impressora do Mac OS, os usuários podem salvar a lista atual de configurações.

## **moiré**

Um padrão indesejado nas imagens feitas com telas de meio-tom. O moiré pode ser causado por freqüência de linha imprópria das telas, ângulos de tela impróprios, alinhamento impróprio de telas de meio-tom, ou pela combinação de uma tela de meio-tom com padrões na imagem.

## **O**

## **opção instalável**

Uma opção, como uma unidade de acabamento para o dispositivo de impressão ou uma opção de software para o servidor de impressão. Depois que você instalar um driver de impressora, pode aproveitar os recursos adicionais que a opção instalável oferece.

**P**

## **Pageflex Persona-Fiery Version**

Aplicativo de design de conteúdo variável com suporte para PPML e PostScript. Utiliza PPML para armazenar e reutilizar elementos de dados variáveis.

#### **página de configuração**

Uma lista dos ajustes atuais para a *Configuração* do servidor de impressão. As informações na página de configuração incluem ajustes de rede, quantidade de espaço de disco rígido, e configurações padrão de impressão.

## **PDF (Portable Document Format)**

Uma especificação de formato de arquivo aberta que descreve texto e gráficos em documentos.

## **perfil**

Descreve sistematicamente como uma cor é mapeada para um determinado espaço. Identificando um perfil de origem e um perfil de saída, você inicia o fluxo de trabalho apropriado para manter valores de cores consistentes.

## **perfil de origem**

Um arquivo utilizado pelo sistema de gerenciamento de cores para determinar as características dos valores de cor especificados em uma imagem digital de origem.

## **perfil de saída**

O perfil de saída descreve as características das cores de um dispositivo de impressão. O perfil de saída é associado a um destino de calibragem que define a densidade de resposta esperada do dispositivo de impressão.

## **perfil de simulação**

O perfil de simulação descreve as características das cores de outro dispositivo de impressão, como uma impressora offset que você deseja que o servidor de impressão simule.

## **perfil ICC**

Um formato de perfil de cores padrão na indústria, desenvolvido pelo International Color Consortium (ICC), que descreve as capacidades das cores, incluindo a escala de cores, de um dispositivo colorido baseado nas diferenças entre um dispositivo ideal e o atual. O ideal é freqüentemente fornecido pelo fabricante como um arquivo de referência de cores. Os perfis ICC são implementados nos computadores Mac OS em ColorSync e nos computadores com Windows em Image Color Matching (ICM). O sistema de gerenciamento de cores do servidor de impressão, ColorWise, aceita perfis ICC.

O menor elemento distinto de uma imagem convertida em pixels. O termo é uma combinação das palavras "picture" ("imagem") e "element" ("elemento").

## **ponto branco**

A temperatura de cor de qualquer fonte de luz branca, geralmente expressa em graus Kelvin (por exemplo, 6500 K, típica para o branco de um monitor).

## **postflight**

Uma ferramenta de controle da qualidade para prever como uma tarefa será processada ou para diagnosticar problemas depois que uma tarefa é impressa.

## **PostScript**

Uma linguagem de descrição de páginas independente de dispositivo usada para imprimir e exibir figuras e texto. O PostScript 3 inclui várias melhorias das versões mais antigas do PostScript, inclusive melhoria na qualidade e nas cores da imagem.

## **PPD (PostScript Printer Description)**

Um arquivo que contém informações sobre capacidades PostScript específicas do dispositivo de impressão. As informações de PPD são apresentadas por meio do driver da impressora.

## **PPML (Personalized Print Markup Language)**

Uma linguagem de dados variáveis.

## **primárias aditivas**

As luzes vermelha, verde e azul usadas nos sistemas de cores aditivas. Quando adicionadas nas quantidades certas, essas cores de luz produzem o branco.

## **primárias subtrativas**

As cores ciano, magenta e amarelo usadas nos sistemas de cores subtrativas para impressão de cores. A combinação das subtrativas primárias produz cores mais escuras. O preto é adicionado às subtrativas primárias para compensar as deficiências de toners ou tintas e para uma impressão em preto mais eficiente.

## **Printer Control Language (PCL)**

Uma linguagem de descrição de página usada para gerar uma imagem da página e se comunicar com aplicações e o dispositivo de impressão.

## **processamento de cor sólida**

Um estilo de processamento (renderização) de cores para ser usado quando a precisão de cor é importante. As cores não-imprimíveis são mapeadas para as cores imprimíveis mais próximas. O processamento de cor sólida é o melhor método para preservar a saturação das cores exibidas.

## **processamento de gráficos de apresentação**

Um estilo de processamento (renderização) de cores que cria cores saturadas mas não faz a correspondência precisa das cores impressas com as cores exibidas. É apropriado para as cores vivas saturadas usadas em ilustrações e gráficos.

## **processamento fotográfico**

Um estilo de processamento (renderização) de cores que preserva os relacionamentos de tons das imagens. As cores não-imprimíveis são mapeadas para cores imprimíveis de forma a conservar as diferenças de luz, sacrificando a precisão da cor quando necessário.

#### **processo**

Usado alternadamente com o termo "RIP" para se referir ao processamento de imagem convertida em pixels.

## **profundidade de bits**

A quantidade de informações usadas em cada pixel em uma imagem de pixels. As imagens em preto e branco exigem apenas um bit por pixel. As imagens em escala de cinza com 256 tons de cinza requerem 8 bits (ou 1 byte) por pixel. As imagens coloridas com qualidade fotográfica podem exigir 24 bits por pixel (imagens RGB) ou 32 bits por pixel (imagens CMYK).

## **prova de prelo**

Uma impressão feita a partir de um conjunto de separações de filmes ou de outro arquivo para simular os resultados da impressão. Uma prova de prelo é a última oportunidade de detectar problemas antes que o material seja enviado para impressão.

## **Q**

## **QuickDraw**

Uma tecnologia gráfica e de exibição incorporada nos computadores Mac OS. Os aplicativos QuickDraw utilizam o QuickDraw (em vez da linguagem PostScript) para enviar texto e figuras para o dispositivo de impressão.

## **R**

## **rasterização**

O processo de conversão de código que descreve texto e gráficos no formato compreendido pelo "mecanismo de impressão" de uma impressora para imprimi-los em uma página.

## **remoção de cores sobrepostas (UCR)**

Um método para melhorar a absorção de tinta úmida e reduzir os custos com tinta no processo de impressão em cores. Nas áreas de sombra nas quais as três cores de processo (C, M, Y) são sobrepostas, as quantidades dessas cores são reduzidas e substituídas por preto.

## **resolução**

O número de pixels por polegada (ppi) em uma imagem bitmap ou o número de pontos por polegada (dpi) que um dispositivo pode gerar.

## **RGB**

Um modelo de cores aditivas que reproduz uma faixa de cores combinando luz vermelha, verde e azul, chamadas de primárias aditivas. Comumente usado para referência ao espaço de cores, ao sistema de mistura ou ao monitor em gráficos coloridos de computador.

## **RIP**

Acrônimo para Raster Image Processing (Processamento de imagens rasterizadas ou convertidas em pixels), que transforma comandos de linguagem de impressora (por exemplo, PostScript ou PCL) em descrições de cada marca em uma página. No uso comum como substantivo, um "processador de imagem raster" (RIP) é o processador do computador que executa essa função. O servidor de impressão transforma comandos de texto e gráficos PostScript ou PCL em especificações para cada ponto de toner depositado na página pelo dispositivo de impressão.

## **S**

## **saída**

*Consulte* perfil de saída.

#### **sela e costura**

Opção de acabamento que costura as folhas impressas para o formato de livretos.

## **separação de cores**

O processo de separar uma imagem colorida em componentes de cor para impressão: ciano, magenta, amarelo e preto. Também se refere às quatro folhas de filme resultantes do processo de separação uma imagem colorida.

## **simulação**

*Consulte* perfil de simulação.

## **sistema de gerenciamento de cores (CMS)**

Sistema utilizado para corresponder cores entre diferentes dispositivos de entrada, exibição e saída.

## **Sistema PANTONE**

Um dos mais conhecidos sistemas de especificação de cor usado por projetistas e impressoras para a comunicação de cor. Disponível em papel revestido, não revestido e opaco, cada livro de amostras contém uma série de cores que podem ser consultados com base na notação PANTONE indicada.

## **sistema personalizado de cores**

Um sistema de tons nomeados de cores que podem ser combinados na impressão usando-se cores de processo ou cores exatas. PANTONE e TruMatch são exemplos de sistemas de cores personalizadas.

## **SMB (Server Message Block)**

Um protocolo de rede para compartilhar arquivos e impressoras; também conhecido como WINS. Os usuários enviam tarefas de impressão para o servidor de impressão se comunicando diretamente com ele; quer dizer, sem intervenção do servidor de rede. O TCP/IP precisa estar ativo no servidor de impressão e na rede para que SMB possa ser usado.

## **spool**

Gravar em um disco. Referente a uma tarefa de impressão PostScript ou PCL salva no disco rígido do servidor de impressão em preparação para o processamento e impressão.

### **SPX (Sequenced Packet Exchange)**

Um protocolo de transferência de dados usado entre o servidor de impressão e redes NetWare.

## **Status T**

Uma resposta espectral para densitômetros de reflexão para artes gráficas definida pelo ANSI (American National Standards Institute).

### **substituição de componentes do cinza (GCR)**

Um método para melhorar a absorção de tinta úmida e reduzir os custos com tinta no processo de impressão em cores. Nas áreas de sombra, meios-tons e um quarto de tons nas quais as três cores de processo (C, M, Y) são sobrepostas, os componentes cinza dessas cores são reduzidos e substituídos por preto.

## **substrato**

O material no qual uma tarefa é impressa.

## **SWOP**

Abreviação de Specifications for Web Offset Publications. Um padrão de especificações para separações, provas e impressões de cores em offset de tela (e *não* em folhas soltas).

## **T**

## **tamanho da página personalizado**

Um tamanho de página definido pelo usuário para impressão. Tamanhos personalizados estão definidos no driver de impressora.

## **tarefa**

Um arquivo que consiste em comandos PostScript ou PCL e comentários que descrevem os gráficos, amostras de imagens e texto que devem aparecer em cada página de um documento, bem como as opções de impressora que devem ser utilizadas na impressão, como mídia ou opções de acabamento.

## **TCP/IP (Transmission Control Protocol/Internet Protocol)**

Um conjunto de protocolos, incluindo TCP, HTTP e IPP que são usados para permitir a comunicação em uma rede e entre redes e inclui padrões para a maneira como os computadores se comunicam via rede.

## **TIFF (Tag Image File Format)**

Um formato comum para intercâmbio de imagens gráficas convertidas em pixels (bitmap) entre programas aplicativos.

## **tom contínuo (contone)**

Uma imagem fotográfica que contém tons gradientes de preto a branco (como uma transparência 35mm ou uma fotografia). Os tons contínuos não podem ser reproduzidos dessa forma para impressão; eles devem ser filtrados para traduzir a imagem em pontos.

## **U**

## **URL (Uniform Resource Locator)**

Um nome referente a um recurso na intranet ou Internet; por exemplo, http://www.efi.com.

## **W**

## **WINS (Windows Internet Name Services)**

*Consulte* SMB.

## **X**

## **Xerox VIPP (Variable data Intelligent PostScript Printware)**

Linguagem de descrição de páginas (PDL) desenvolvida especialmente para a impressão de documentos de dados variáveis.